## **Compass Directions - Answers**

I can use the eight compass points to describe routes on a map.

bakery mosque church park hospital  $\sqrt{2}$ FOLDER taxi rank post box café É fire station toy shop airport school vets pool **WILL BE** fair beach police station  $\overline{a}$   $\overline{a}$  $\overline{\mathbb{G}}$ o  $\overline{\Pi}$  $\Box$ dentist supermarket bus stop aQ 63 Q **START** 第一章

planit

twinkl

twinkl.co.uk

∗

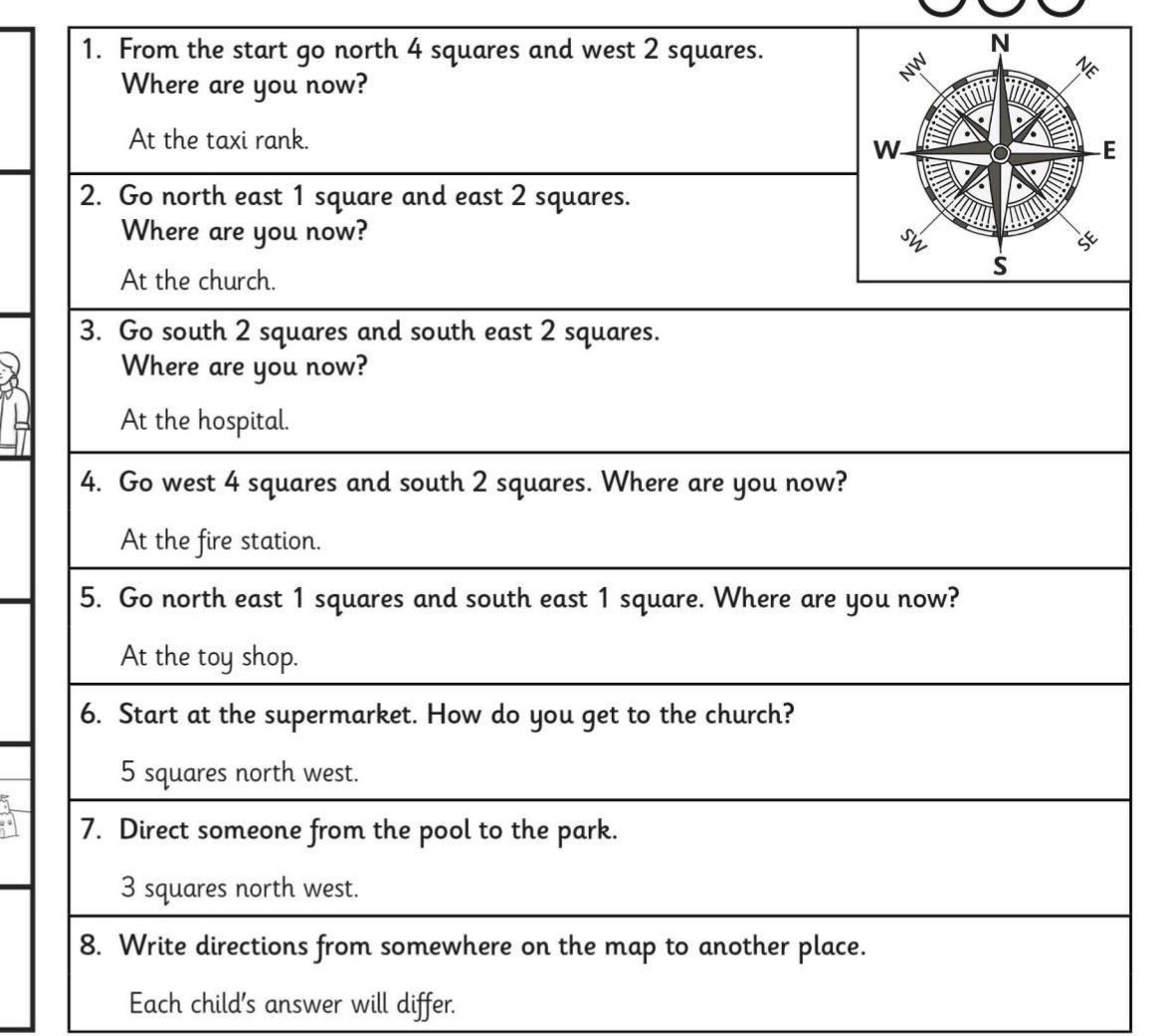